# Cheatography

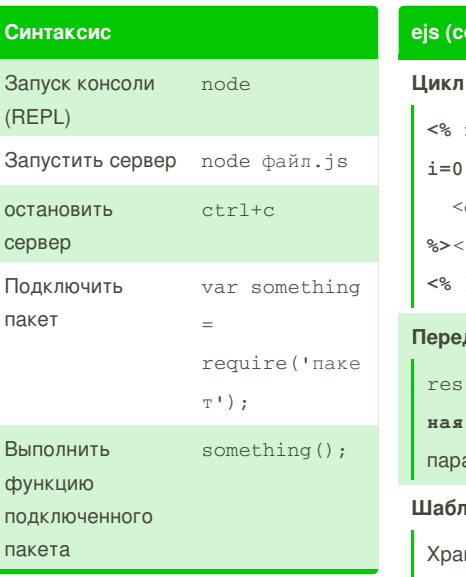

#### npm

Установка пакета

npm install naker

Установка с сохранением в dependencies (package.json)

npm install naker --save

#### eis

Установка ејѕ

npm install ejs --save

#### Синтаксис

Весь код пишется как html, куски јѕ-кода вставляют в конструкции:  $\leq 2$   $\leq$   $\sqrt{2}$   $\leq$   $\leq$   $\leq$   $\leq$   $\leq$   $\leq$   $\leq$   $\leq$   $\leq$   $\leq$   $\leq$   $\leq$   $\leq$   $\leq$   $\leq$   $\leq$   $\leq$   $\leq$   $\leq$   $\leq$   $\leq$   $\leq$   $\leq$   $\leq$   $\leq$   $\leq$   $\leq$   $\leq$   $\leq$   $\leq$   $\leq$   $\leq$   $\leq$  значение выводится в html (например вывод переменных) <% код %> - когда код в конструкции не выводится (условия, циклы и т.п.) **Условие** 

 $\leq$  if (условие) { %> <p>Выведется, только если выполняется условие</p>  $< \frac{6}{6}$  }  $\frac{6}{6}$ 

### ejs (cont)

```
\leq for (var
```
**Node.JS Cheat Sheet** 

```
i=0; i<posts.lenght;i++) { %>
  <div><%= posts[i].content
%>\frac{4}{3}
```
by Yur375 via cheatography.com/69556/cs/17616/

 $<\frac{6}{6}$  }  $\frac{6}{6}$ 

#### Передать переменные в ејѕ-файл

res.render("файл.ејs", {перемен ная: "значение"}); - второй параметр - объект

#### Шаблоны (partials)

Хранятся в папке "views/partials" Пример шаблона header.ejs: <!DOCTYPE html>...<body>

#### Включить шаблон

<% include partials/header %>

### package.json

```
package.json хранит метаданные проекта
```
В разделе 'dependencies' хранятся используемые модули и версии Сгенерировать package.json: npm init entry point - начальный файл (обычно app.js) пропустить пункт - нажать enter

#### **Express**

#### Подключение express

```
var express =
require('express');
var app = express(); - coxp. B
переменную арр
```
#### **Routes**

```
обрабатывают http-запросы
Пример
app.get("/", function(req, res){
  res.send("text");
```
 $\{ \}$  ;

req, res - передаем объекты запроса и ответа в функцию

### By Yur375 cheatography.com/yur375/

Not published yet. Last updated 24th October, 2018. Page 1 of 2.

#### **Express (cont)**

#### Ожидать запросы

app.listen(nopr, process.env. IP, callback); Порт обычно 3000 или process.env. PORT

#### Остальные запросы (404)

 $CCHIKA$  "  $*$ "

Так как выполняется первый подходящий route, то route для 404 должен идти последним

#### Редирект

res.redirect("/путь");

#### Параметры (переменные)

app.get("r/:post/id/:title",

function); :post  $M$ :title - параметры

#### Доступ к параметру

var параметр =  $res.params.napamerp;$ Параметры лучше обрабатывать через toLowerCase()

#### Параметр в число

Number (req.params.параметр);

#### Ответ

```
. send () - ответ, выполняется один раз
. reneder ("файл") - ответ файлом (ejs/html)
```
#### Расширение файлов для render

app.set ("view engine", "ejs") ; - в функции render можно будет указывать только имя файла, без расширения (ejs)

> Sponsored by Readability-Score.com Measure your website readability! https://readability-score.com

# Cheatography

### Node.JS Cheat Sheet by [Yur375](http://www.cheatography.com/yur375/) via [cheatography.com/69556/cs/17616/](http://www.cheatography.com/yur375/cheat-sheets/node-js)

#### **Express (cont)**

#### **Стили и скрипты**

**css** и **js** файлы хранить в папке public (можно в подпапках)

Папку нужно подключить в app.js:

app.use(express.static("public")) ;- в

адресах файлов не нужно будет указывать public ("/js/main.js", "css/app.css")

#### **POST**

app.post("/url", function);

#### **Получить атрибут name тега input (POST)**

req.body.input\_name; - для доступа к body нужен пакет body-parser

#### **Подключение body-parser**

var bodyParser = require("body-parser"); app.use(bodyParser.urlencoded({extended: trued}));

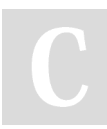

## By **Yur375**

[cheatography.com/yur375/](http://www.cheatography.com/yur375/)

Not published yet. Last updated 24th October, 2018. Page 2 of 2.

Sponsored by **Readability-Score.com** Measure your website readability! <https://readability-score.com>